## <span id="page-0-0"></span>Engineering Genetic Circuits

#### Chris J. Myers

Lecture 5: Genetic Circuit Models

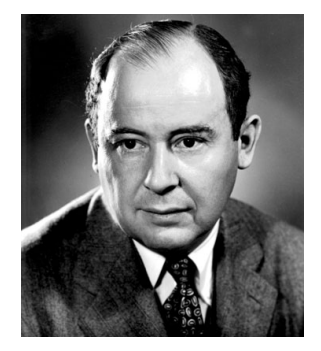

Johann Von Neumann

*The sciences do not try to explain, they hardly even try to interpret, they mainly make models. By a model is meant a mathematical construct which, with the addition of certain verbal interpretations, describes observed phenomena. The justification of such a mathematical construct is solely and precisely that it is expected to work.*

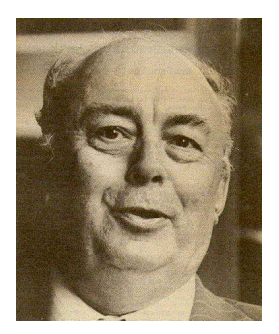

Henri Theil

#### *Models are to be used, not believed.*

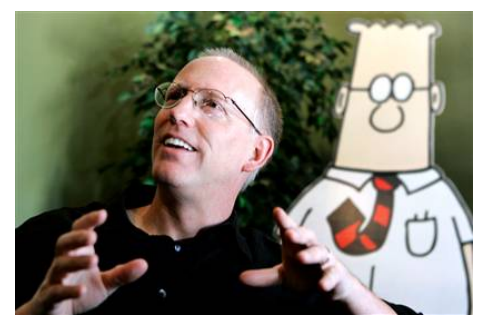

#### Scott Adams

*There are many methods for predicting the future. For example, you can read horoscopes, tea leaves, tarot cards, or crystal balls. Collectively, these methods are known as "nutty methods."*

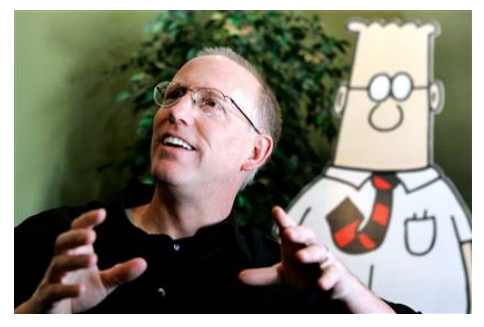

Scott Adams

*There are many methods for predicting the future. For example, you can read horoscopes, tea leaves, tarot cards, or crystal balls. Collectively, these methods are known as "nutty methods." Or you can put well-researched facts into sophisticated computer models, more commonly referred to as "a complete waste of time."*

- *Atoms* are the basic building block for all matter.
- About 98 percent of any living organism consists of: hydrogen (H), carbon (C), nitrogen (N), oxygen (O), phosphorus (P), and sulfur (S).
- All material is created or destroyed via *chemical reactions*.
- Chemical reactions combine *atoms* to form *molecules* and combine simpler molecules to form more complex ones.
- Atoms form molecules via *covalent*, *ionic*, and *hydrogen bonds*.
- **Chemical reactions can also work in reverse.**

### Chemical Reaction Example

 $2H_2 + O_2 \stackrel{k}{\rightarrow} 2H_2O$ 

- *H*2, *O*2, and *H*2*O* are *chemical* (or *molecular*) *species*.
- Subscripts indicate *H* and *O* are present in *dimer* form.
- The molecules *H*<sub>2</sub> and *O*<sub>2</sub> are known as the *reactants*.
- The water molecule,  $H_2O$ , is known as the *product*.
- $\bullet$  The 2's indicate 2  $H_2$  molecules are used to produce 2 water molecules.
- These numbers are known as the *stoichiometry* of the reaction.
- Since matter is conserved, atom counts on each side must equal.
- Some reactions in this course may not have this property.

### Rate Constants

- The *k* above the arrow is known as the *rate constant*.
- It indicates the probability or speed of this reaction.
- Used in many of the modeling techniques in this course.
- Often difficult to determine for bio-chemical reactions.
- Rate of a chemical reaction is governed by rate constant and concentrations of reactants raised to power of stoichiometry.
- This is known as the *law of mass action*.
- The rate of water formation is:

$$
\frac{d[H_2O]}{dt} = 2k[H_2]^2[O_2]
$$

where  $[H_2O], [H_2]$ , and  $[O_2]$  represent the concentration of water, hydrogen dimers, and oxygen dimers.

2 in front of *k* is due to this reaction producing two water molecules.

- Chemical reactions must obey the *laws of thermodynamics*.
- First law is that energy can be neither created nor destroyed.
- Second law is *entropy* (disorder in the universe) must increase.
- These two laws can be combined into a single equation:

$$
\Delta H = \Delta G + T \Delta S
$$

where ∆*H* is change in bond energy, ∆*G* is change in free energy, *T* is the absolute temperature, and ∆*S* is change in entropy.

### Gibb's Free Energy

- ∆*G* is also known as the *Gibb's free energy* after J. Willard Gibbs who introduced this concept in 1878.
- Consider a *reversible reaction* of the form:

$$
2H_2+O_2\stackrel{K_{eq}}{\leftrightarrow} 2H_2O
$$

where *Keq* = *k<sup>f</sup>* /*k<sup>r</sup>* is the *equilibrium constant*.

• The Gibb's free energy for the forward reaction is:

$$
\Delta G = \Delta G^{\circ} + RT \ln \{ ([H_2 O]^2) / ([H_2]^2 [O_2]) \}
$$

where  $R = 1.987$  cal/mol is the *gas constant* and T is the temperature.

## Gibb's Free Energy (cont)

The value of ∆*G* ◦ is related to *Keq*:

$$
\Delta G^{\circ} = -RT \ln K_{eq}
$$

• Combining equations results in:

$$
\Delta G = RT \ln \frac{k_r [H_2 O]^2}{k_f [H_2]^2 [O_2]}
$$

- When negative, forward reaction can occur spontaneously.
- When positive, reverse reaction can occur spontaneously.
- When zero, the reaction is in a *steady state*.

# Hydrolysis of ATP

- How do chemical reactions with positive free energy occur?
- **•** Free energies of chemical reactions are additive.
- Coupling with other reactions allows them to occur.
- *Hydrolysis* of ATP releases energy:

$$
\textit{ATP} + H_2O \leftrightarrow \textit{HPO}_4^{2-} + \textit{ADP}.
$$

- These types of ATP reactions occur in all living organisms.
- ATP is the universal energy currency of living organisms.

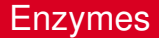

- *Activation energy* barrier must be overcome.
- An *enzyme*, or catalyst, can accelerate a reaction without being consumed by the reaction.
- *Modifier* is a species that is not consumed by a reaction.
- Often enzyme amount much smaller than other reactants.
- **Enzymes do not effect free energy of the reaction, but only help the** reaction overcome its activation energy barrier.

### Genetic Circuit Models

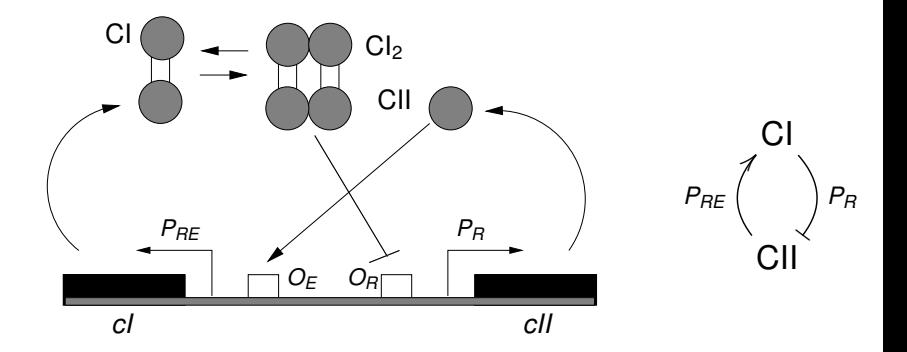

### Creating a Chemical Reaction Model

- Create a species for RNAP as well as for each promoter and protein.
- Create degradation reactions for each protein.
- Create open complex formation reactions for each promoter.  $\bullet$
- **•** Create dimerization reactions, if needed.
- Create repression reactions for each repressor.
- **Create activation reactions for each activator.**

### Degradation Reactions

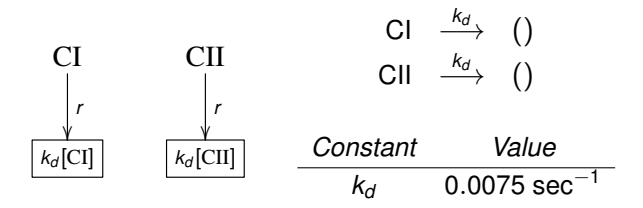

### Open Complex Formation Reactions

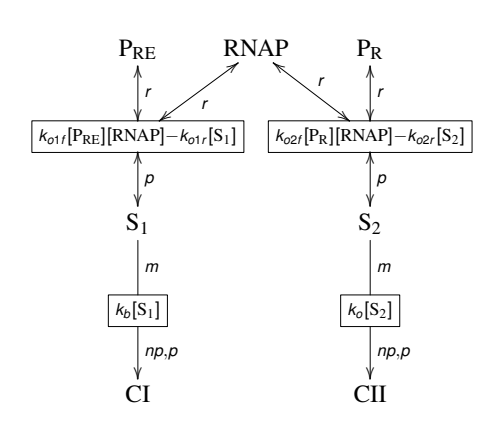

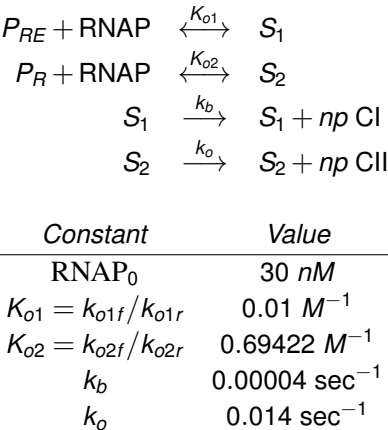

*np* 10

#### Dimerization Reactions

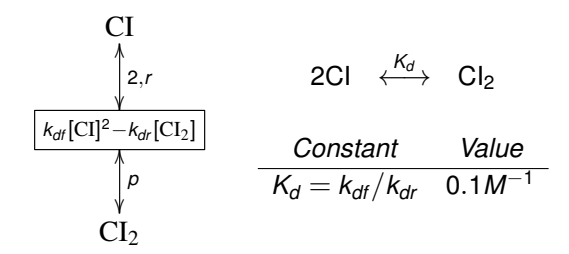

#### Repression Reactions

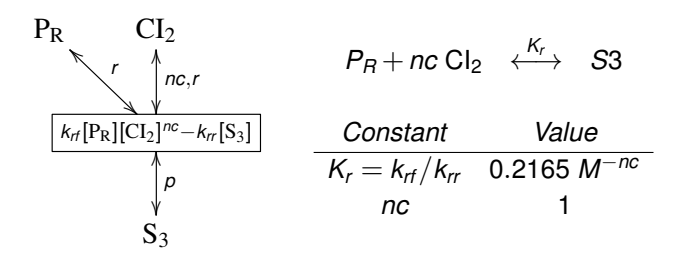

#### Activation Reactions

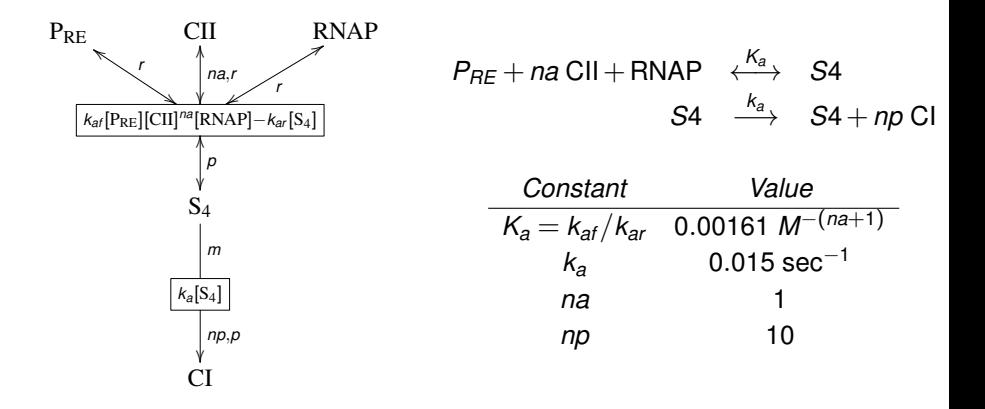

### Complete Reaction-Based Model

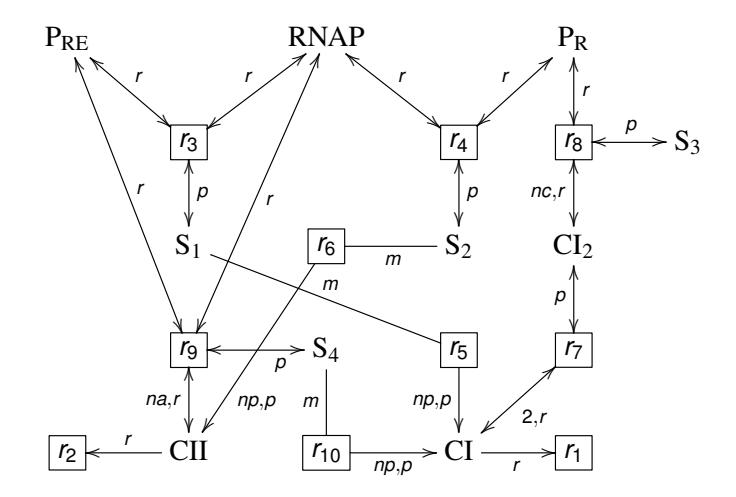

# Systems Biology Markup Language (SBML)

- *Systems Biology Markup Language* (SBML) has been proposed as a standard representation for the modeling of biological systems.
- SBML models biological systems at the molecular level.
- A typical SBML model is composed of a number of chemical *species* (i.e., proteins, genes, etc.) and *reactions* that transform these species.

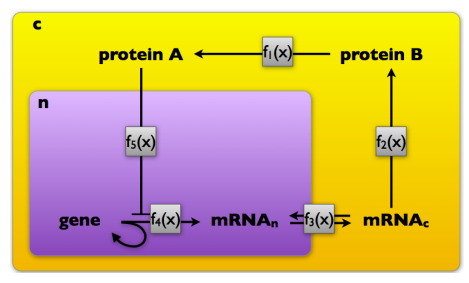

- SBML is supported by more than 290 tools, enabling researchers to create, annotate, simulate, and visualize models.
- SBML models can also be archived in the BioModels database.

## Additional SBML Constructs

- *Unit definitions* are used to construct user-defined units which are derived from the set of base units.
- *Function definitions* are used to create user defined functions that can then be used in SBML math formulas.
- *Initial assignments* provide a formula to determine the initial value of a compartment size, species amount or concentration, or parameter.
- *Algebraic rules* specify relationships which must be maintained.
- *Assignment rules* specify the value of a compartment size, species amount or concentration, or parameter with a formula.
- *Rate rules* specify the rate of change of a compartment size, species amount or concentration, or parameter with a formula.
- *Events* are used to specify discrete changes of compartment sizes, species amounts or concentrations, and parameter values.
- *Constraints* specify properties that should never be violated.  $\bullet$
- One of the major enhancements of SBML Level 3 is the support for packages to extend the modeling capabilities.
- A package can either add completely new elements or simply new parts to existing elements.
- For example, a layout package may add to a species its *x* and *y* coordinates for a graphical editor.
- Numerous packages have been proposed including *layout*, *hierarchical model composition*, *arrays*, *dynamic modeling*, *qualitative modeling*, *flux balance constraints*, etc.

### Intelligent Biological Simulator (iBioSim)

- **•** iBioSim is for the modeling, analysis, and design of genetic circuits.
- Can also be used for any biochemical reaction-based model.
- Makes extensive use of standard data representations.
	- Models specified in the *Systems Biology Markup Language* (SBML).
	- Can import all levels and versions of SBML and is able to export L3 V1.  $\bullet$
	- Supports all core SBML constructs, as well as, hierarchical model composition, layout, flux balance constraints, distributions, and arrays.
	- First tool to produce correct results for entire SBML testsuite.
	- Also tested on stochastic benchmark suite and curated BioModels.
	- Imports Simulation Experiment Description Markup Language (SED-ML) files that specify the analysis to perform.
	- Supports import/export of COMBINE Archives.
	- One of the first tools to support *Synthetic Biology Open Language* (SBOL).
	- Can fetch parts from and store designs in SynBioHub.

### iBioSim Overview

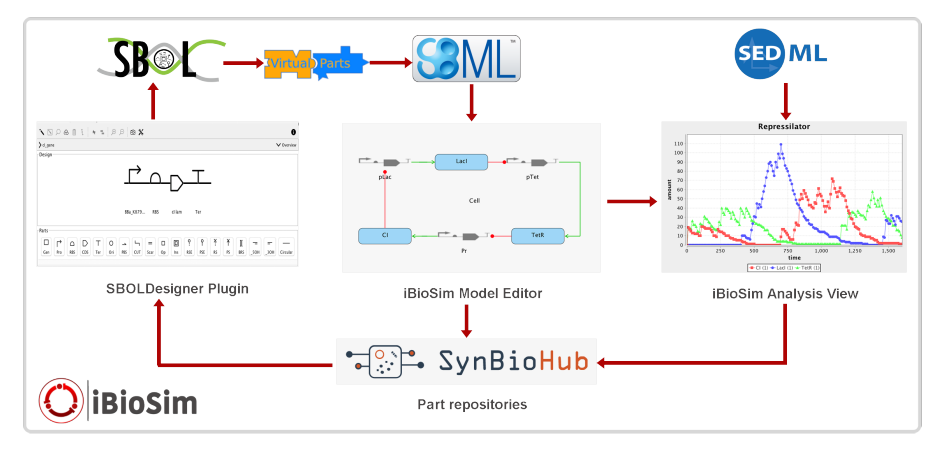

<http://www.async.ece.utah.edu/ibiosim>

### iBioSim Window Layout

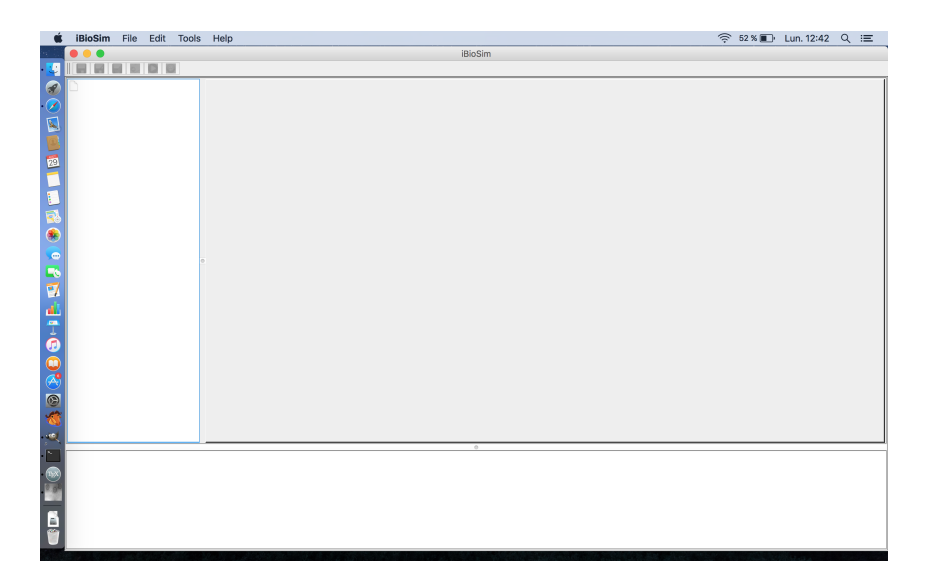

## iBioSim Manual and Tutorials

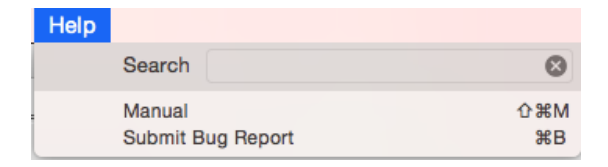

- Manual opens in browser, unfortunately a bit of out-of-date.
- Systems biology tutorial:
	- **See iBioSim SysBio Tutorial.pdf found in iBioSim docs directory.**
	- $\bullet$  Illustrates iBioSim's features using the phage λ decision circuit.
- Synthetic biology tutorial:
	- See iBioSim\_SynBio\_Tutorial.pdf found in iBioSim docs directory.
	- **Illustrates** iBioSim's features using the genetic toggle switch.

### Submitting Bugs and Feature Requests

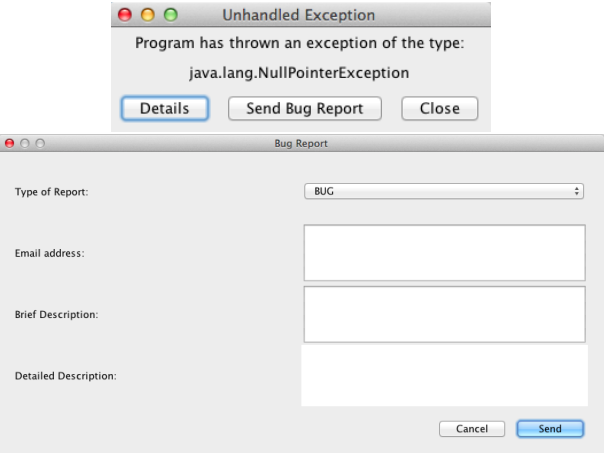

#### • Can also submit on github:

<https://github.com/MyersResearchGroup/iBioSim/issues>.

### User Preferences

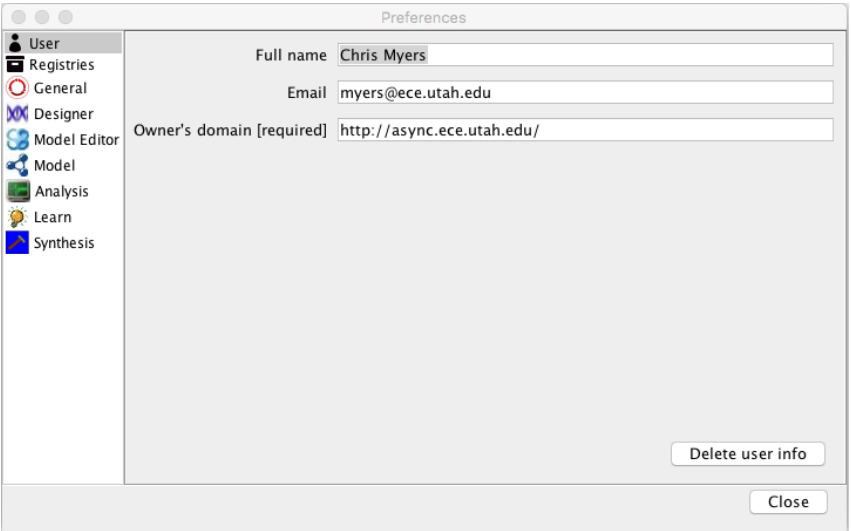

### Registries Preferences

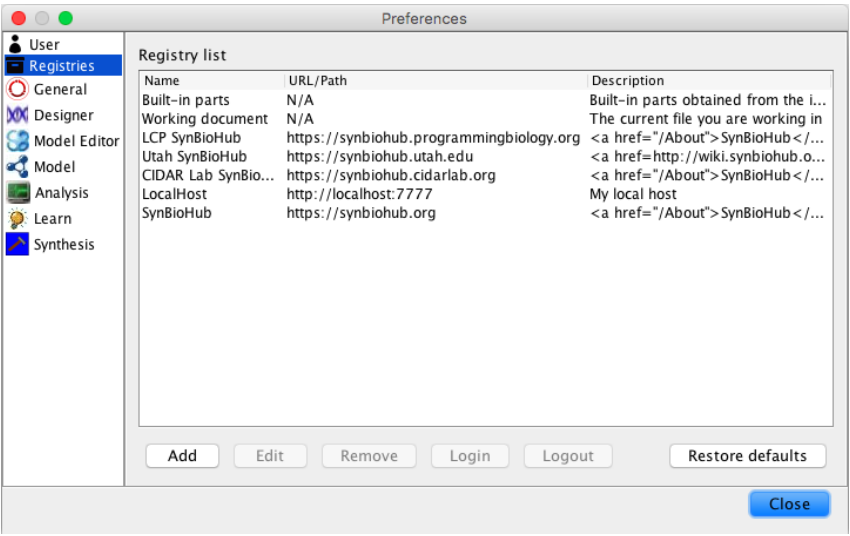

### General Preferences

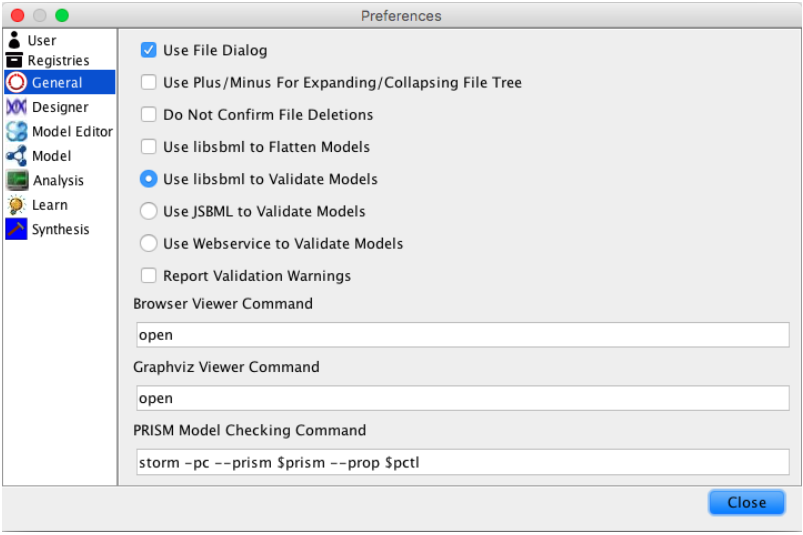

### Part Editor Preferences

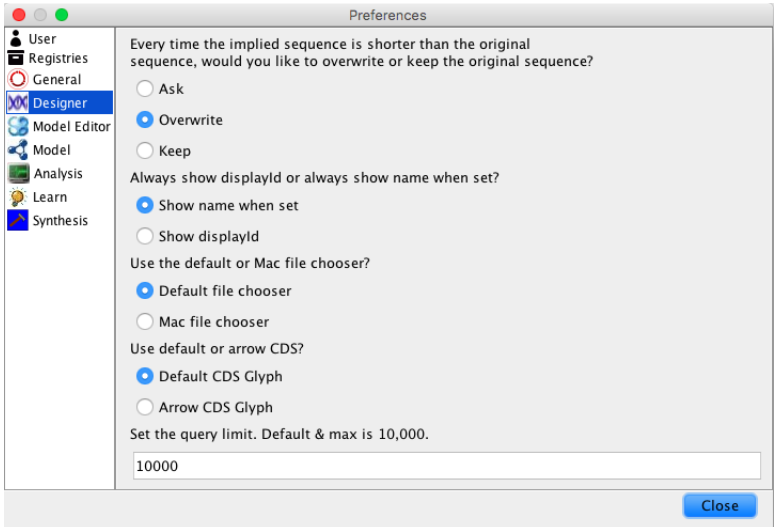

- A *project* is a collection of models, views, and graphs.
- To get started, a new project must be created or an existing one opened.
- The ten most recently opened projects are easily accessed.
- After opening a project, new models, views, and graphs can be created.
- Models and other files can also be imported into the project.

### Creating and Opening a New Project

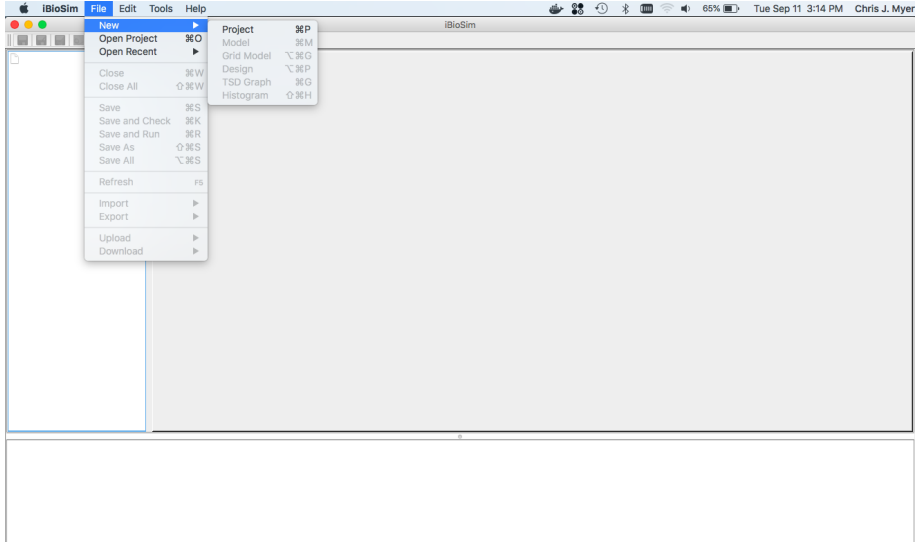
# Importing Models and Other Files

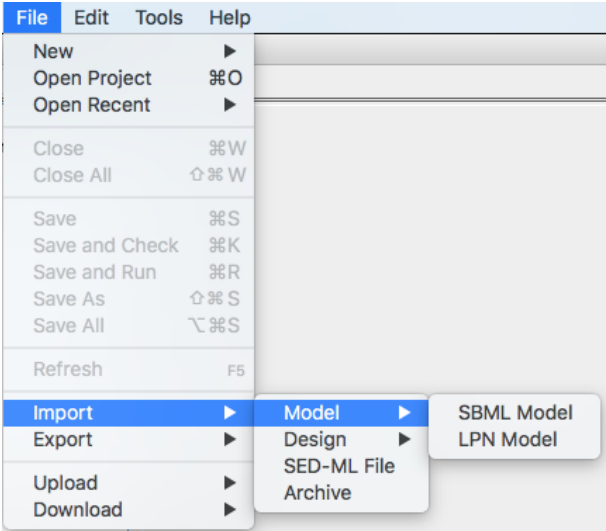

# Importing Models and Other Files

#### • You can import:

- *Systems Biology Markup Language* (SBML) models
- *Labeled Petri net* (LPN) models.
- *Synthetic Biology Open Language* (SBOL) files.
- Sequences in *GenBank* and *FASTA* formats.
- *Simulation Experiment Description Markup Language* (SED-ML) files.
- *COMBINE Archive* files.
- Before bringing a model into the project, it is checked for validity.
- **•** Serious errors in the file prevent the file from being imported.
- Less serious errors and warnings are reported, and it is highly recommended that they are corrected before analysis.

## Downloading Models and Archives

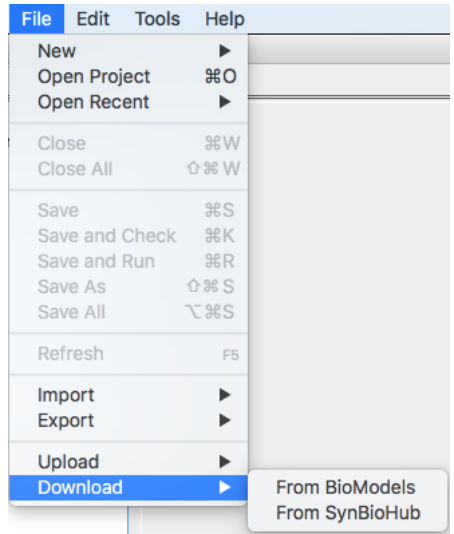

# BioModels Database (<http://biomodels.caltech.edu>)

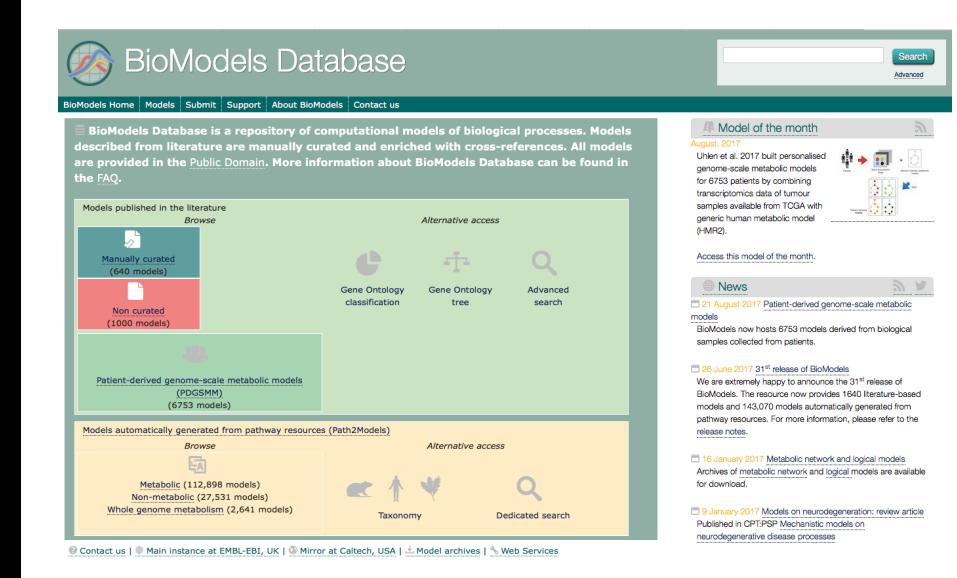

## Importing from the BioModels Database

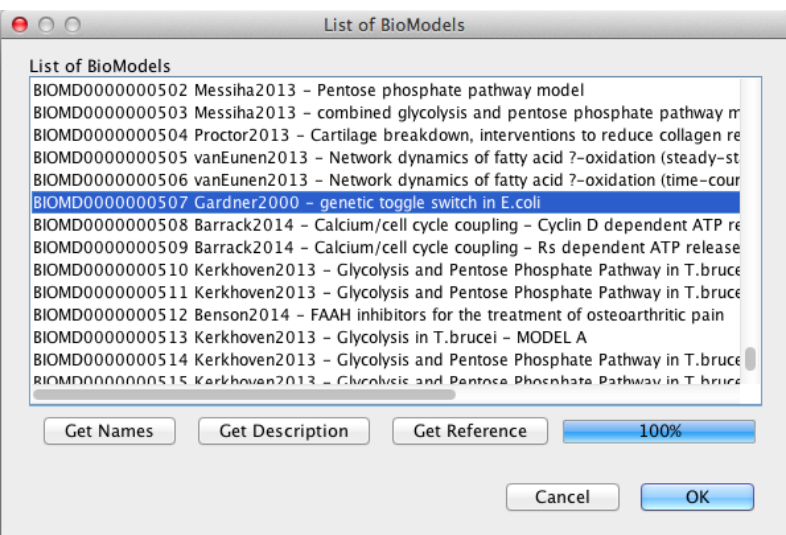

# Creating Models

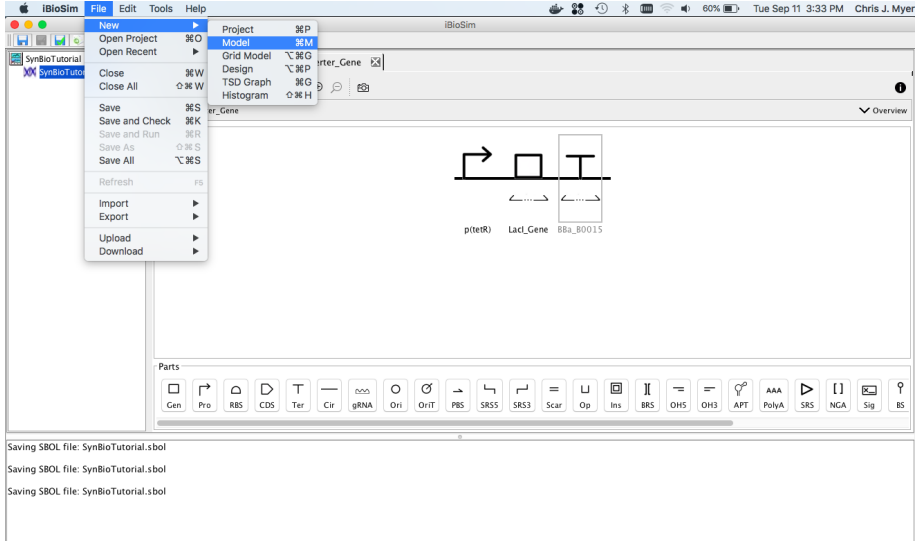

### Model ID

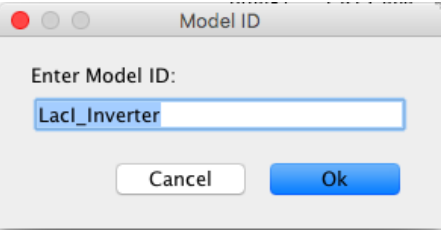

# Model Editor

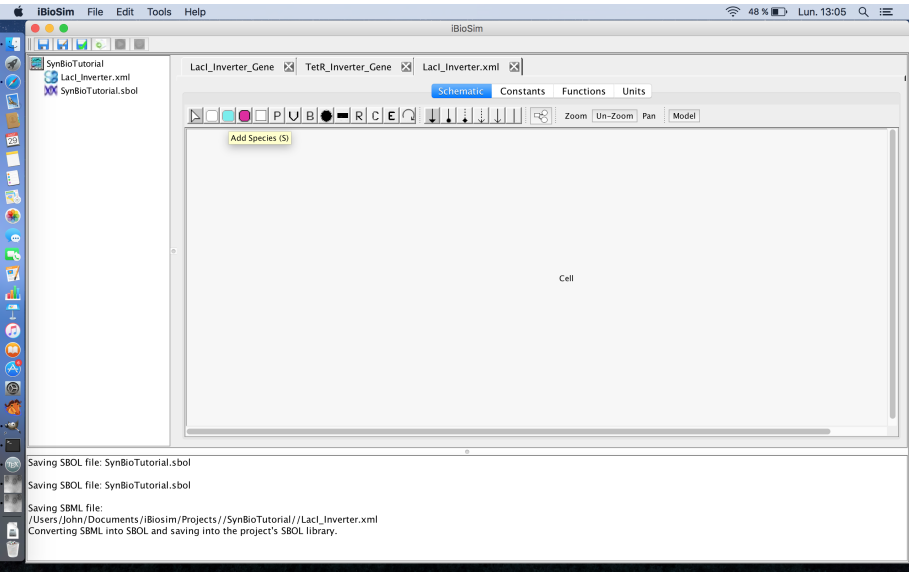

## **Species**

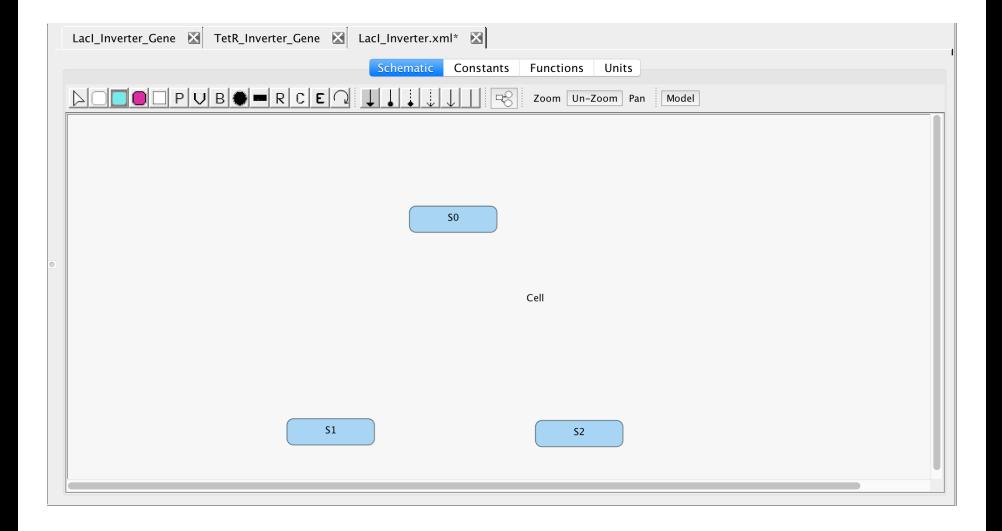

# **Species**

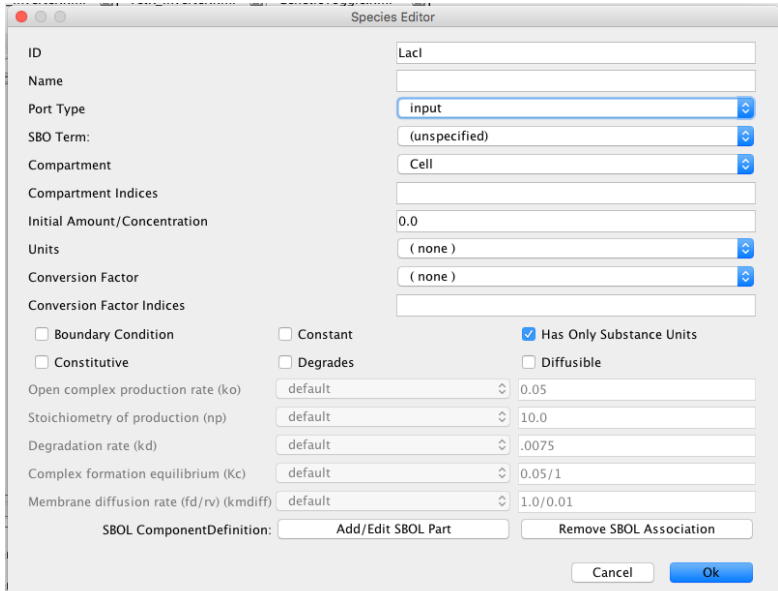

# **Species**

- *Species* are the molecules (usually proteins) that are produced either genetically or by *chemical reactions*.
- A species has the following fields:
	- ID: composed of only alphanumeric characters and underscores (may include optional array dimensions enclosed in square brackets).
	- Name: an arbitrary string description of the species (optional).
	- Port Type: indicates how this species can be connected in hierarchical models.
		- **•** *input*: produced outside this model.
		- *internal*: produced inside this model, not used in other models.
		- **•** *output*: produced inside this model, can be used in other models.
	- SBO Term: term from the *physical entity representation* branch of the *system biology ontology* (<http://www.ebi.ac.uk/sbo/main/>).
	- Compartment: location of the species (default=Cell).
	- Compartment Indicies: used to reference compartment when an array.

# Species (cont)

- Initial amount/concentration (ns): initial value of the amount or concentration (denoted [number]) of the species.
- Units: the units for the amount/concentration (default=none).
- Conversion Factor: constant global parameter used to convert species' units into *extent units* (i.e., units of change due to reactions).
- Conversion Factor Indicies: used to reference parameter when an array.

# Species (cont)

- $\bullet$ Boundary Condition: amount/concentration cannot be changed by reactions (default=false).
- Constant: amount/concentration is constant (default=false).
- **Has Only Substance Units: use amounts in mathematical equations** (default=true).
- Constitutive: creates a default production reaction.
- Degrades: creates a default degradation reaction.  $\bullet$
- Diffusible: species can diffuse in multi-compartment and grid models. ۰

# Species (cont)

- Open complex production rate (ko) for constitutive reaction.
- Stoichiometry of production (np) for constitutive reaction.
- Degradation rate (kd) for degradation reaction.
- Complex formation equilibrium (Kc): can be specified as a forward and reverse rate constant using the  $\langle$  forward rate  $\rangle/\langle$  reverse rate  $\rangle$  form.
- Membrane diffusion rate (fd/rv) (kmdiff)
- Associate SBOL button used to assign SBOL to this species.

## **Promoters**

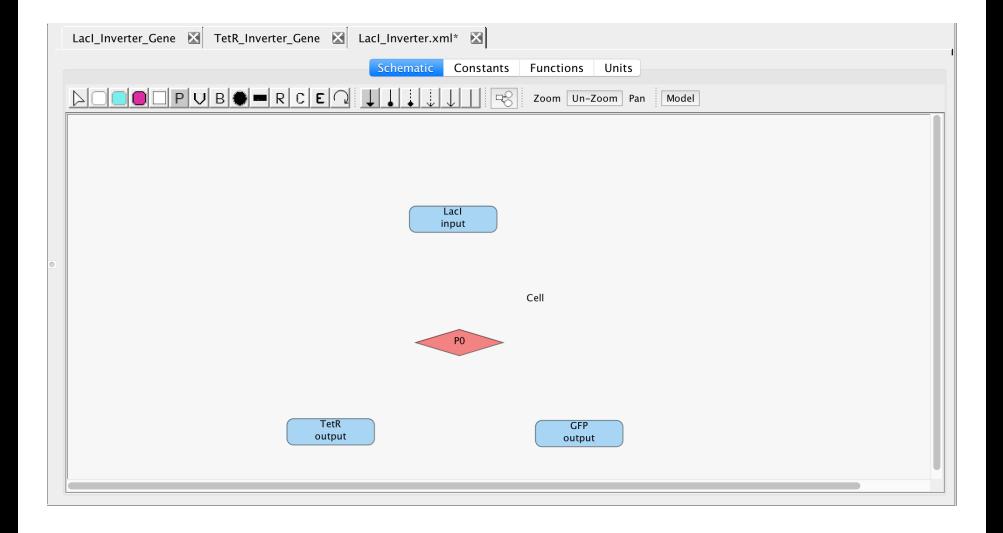

#### **Promoters**

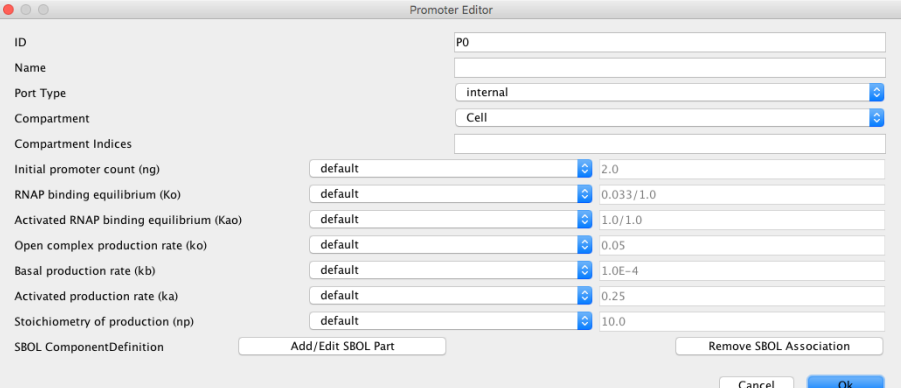

# **Promoters**

- *Promoters* are special species which represent the region of the DNA from which transcription is initiated.
- A promoter has the following fields:
	- ID: composed only of alphanumeric characters and underscores.
	- Name: an arbitrary string description (optional).
	- Port Type: input, internal, output.
	- Compartment: location of the species (default=Cell).
	- Compartment Indicies: used to reference compartment when an array.
	- Initial promoter count (ng)  $\bullet$
	- RNAP binding equilibrium (Ko)
	- Activated RNAP binding equilibrium (Kao)
	- Open complex production rate (ko)
	- Basal production rate (kb)
	- Activated production rate (ka)
	- Stoichiometry of production (np): average number of transcripts per mRNA.
	- Associate SBOL button used to assign SBOL to this species.

# Associate SBOL

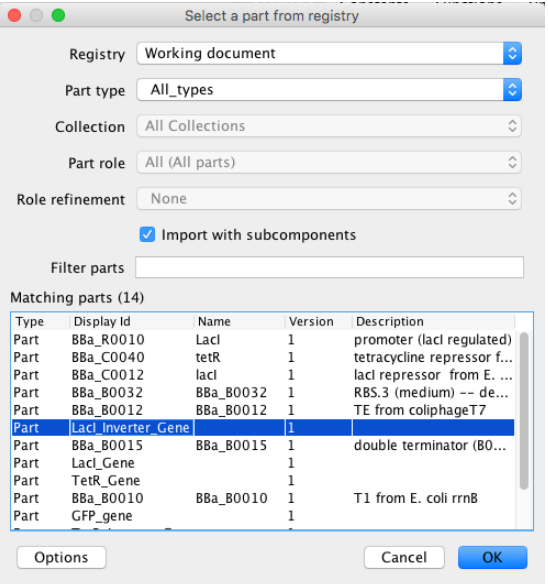

# **Repression**

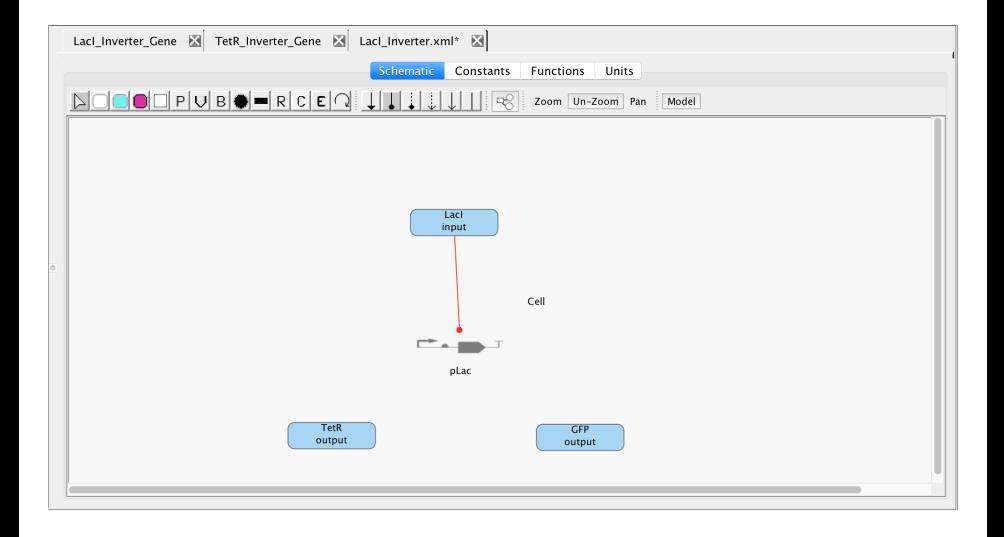

# **Influences**

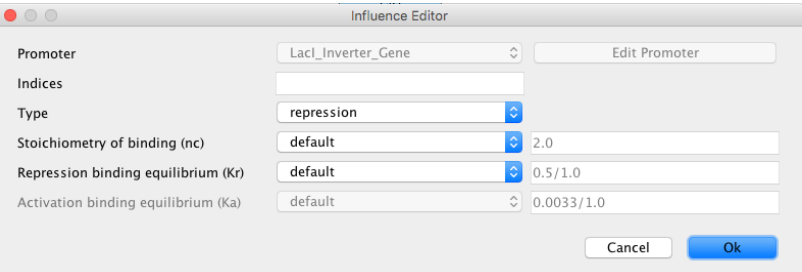

# Influences

- *Influences* describe relationships between species.  $\bullet$
- Influences have the following fields:
	- Promoter: location where influence is exerted.
	- Type: repression, activation, no influence, complex.
	- Stoichiometry of binding (nc)
	- Repression binding equilibrium (Kr)
	- Activation binding equilibrium (Ka)

# Production

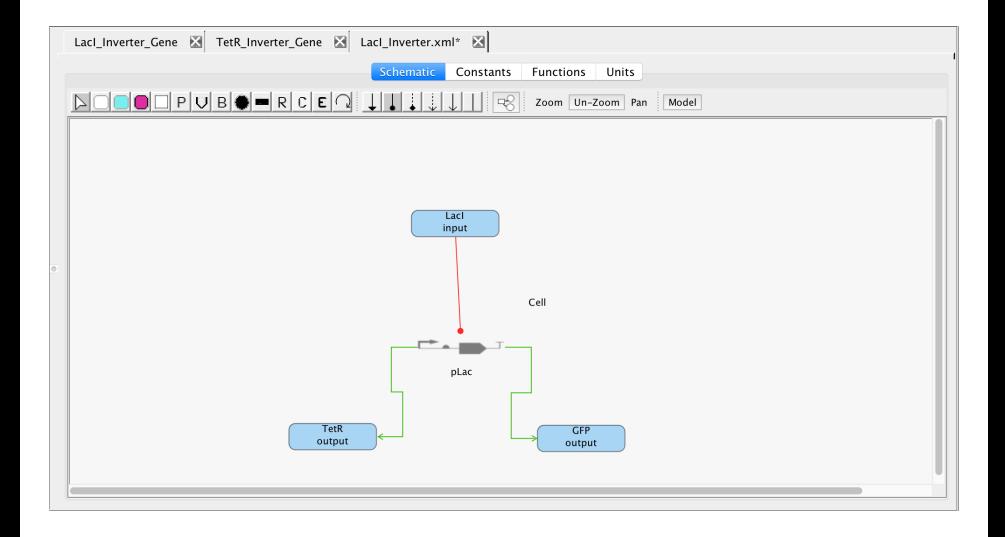

# TetR Inverter

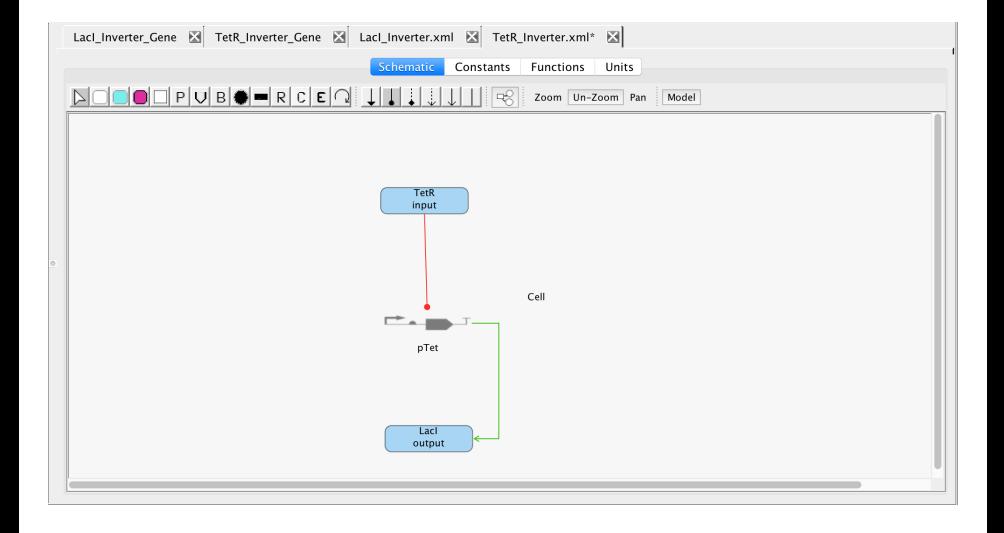

# **Compartments**

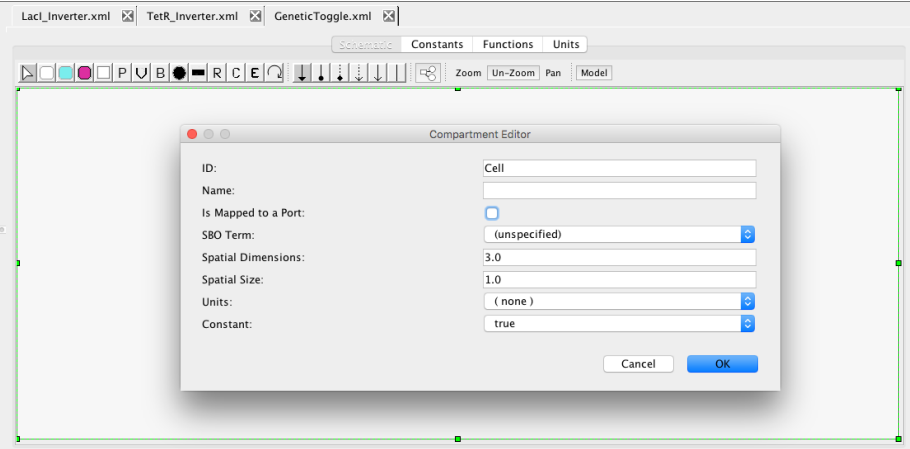

# **Compartments**

- *Compartments* are used to specify locations where species are found.  $\bullet$
- A new model includes a compartment named "Cell".
- A compartment to which species or reactions have been assigned cannot be removed.
- A compartment has the following fields:
	- ID: composed of only alphanumeric characters and underscores (may include optional array dimensions enclosed in square brackets).
	- Name: an arbitrary string description (optional).
	- Is Mapped to a Port: indicates if this compartment can be replaced or deleted in hierarchical models (default=false).
	- Spatial Dimensions: number of spatial dimensions (default=3).
	- Spatial Size: initial size of the compartment (default=1.0).
	- Units: the units for the size (default=none).
	- Constant: indicates if the size is constant (default=true).

# Adding Modules (SubModels)

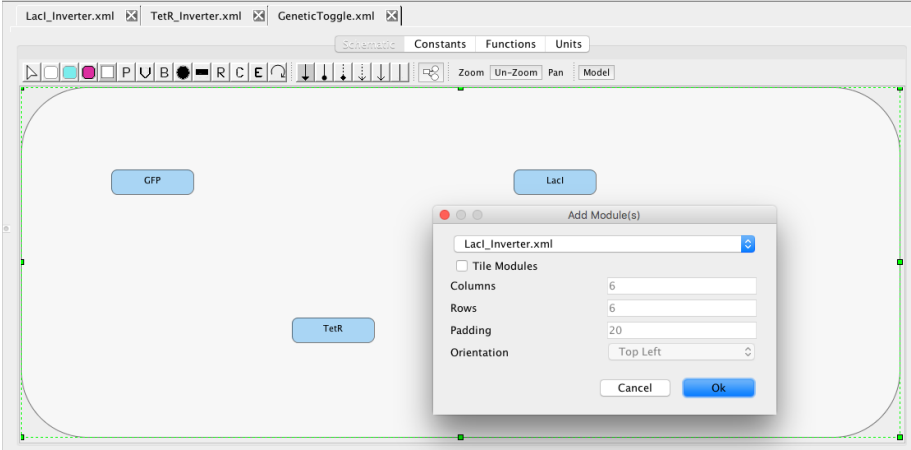

# Adding Connections to Ports

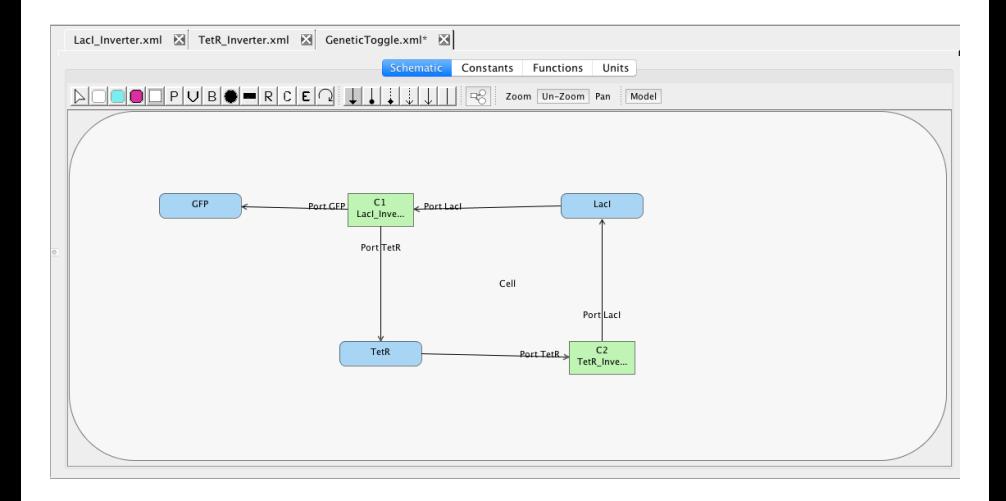

# Editing Modules

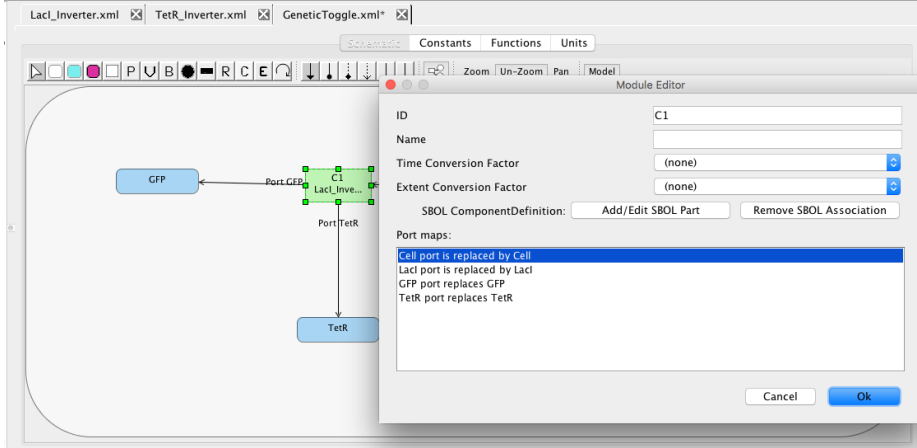

# Complex Formation

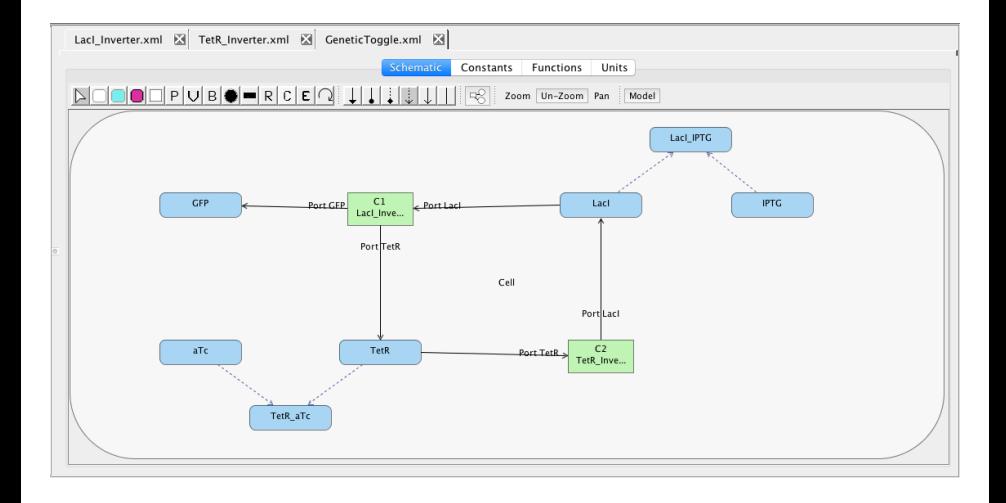

# **Events**

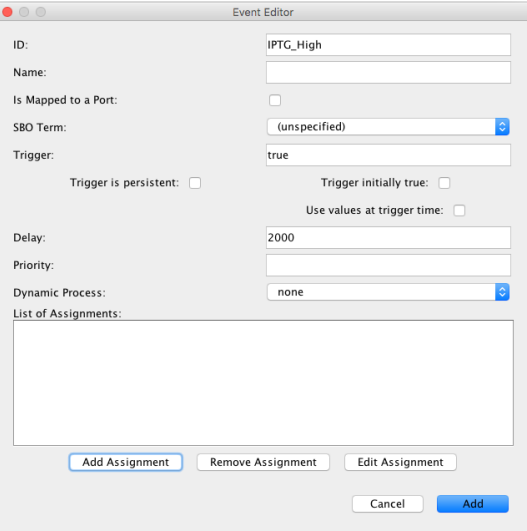

# **F**vents

- Events are used to specify discrete changes of compartment sizes, species amounts or concentrations, and parameter values.
	- ID: composed only of alphanumeric characters and underscores.
	- Name: an arbitrary string description (optional).
	- Is Mapped to a Port: can be replaced or deleted.
	- SBO Term: from the *occurring entity representation* branch of SBO.
	- Trigger: when changes from false to true indicates that event is triggered.
	- Trigger is persistent: indicates the behavior when a trigger expression becomes false before an event is executed (default=false).
	- Trigger is initially true: value of trigger before time 0.
	- Use values at trigger time: indicates if values for the event assignments should be calculated at trigger time or execution time (default=false).
	- Delay: formula evaluated when an event is triggered, and the result is the amount of time before the event is to be executed.
	- Priority: formula which sets the priority for this event when multiple events are scheduled to be executed simultaneously.
	- Dynamic Process: used for division, death, and movement.
	- List of Event Assignments: state change due to event.

#### **Events**

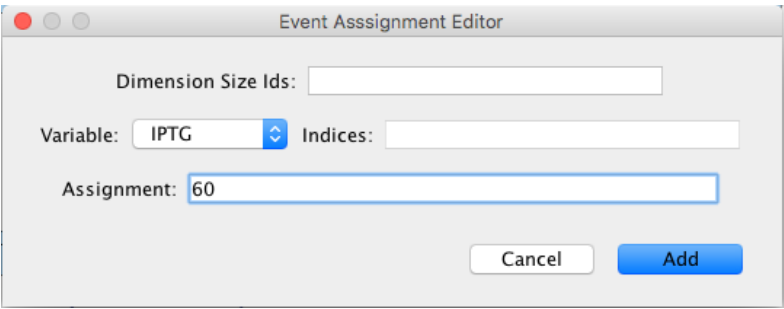

# Event Semantics

- Update the event queue:
	- Add events whose trigger expression has changed from false to true.  $(\text{at } t = 0 \text{ consider initialValue})$
	- Evaluate newly triggered events' delay expressions and schedule them for the current time plus the delay.
	- If UseValuesAtTriggerTime is true, evaluate their event assignments.
	- Remove events with non-persistent trigger expressions that become false.
- Select next event to execute:
	- Compute priority of all events that can be executed at the current time, and execute the event with the highest priority.
	- If UseValuesAtTriggerTIme is false, event assignments are evaluated at execute time.
- Repeat this process until no additional events are executed.

#### Event Example

- Current state:  $t = 0$  and  $a = b = c = 0$ .
- **o** Events:

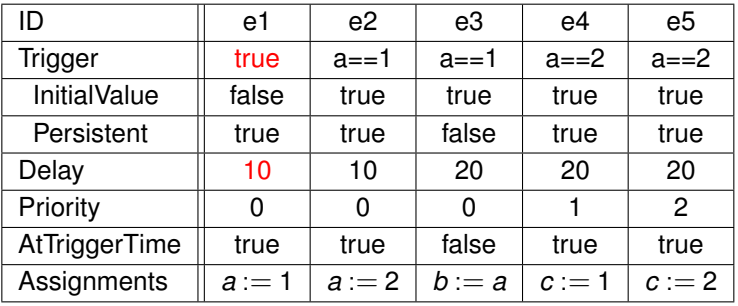

#### Event Example

• Current state:  $t = 10$  and  $a = b = c = 0$ .

#### **o** Events:

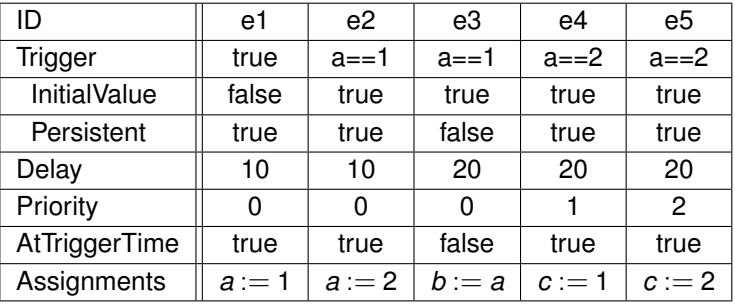

#### Event queue:

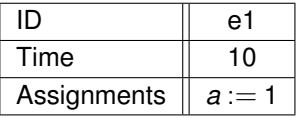

### Event Example

• Current state:  $t = 10$ ,  $a = 1$ , and  $b = c = 0$ .

#### **o** Events:

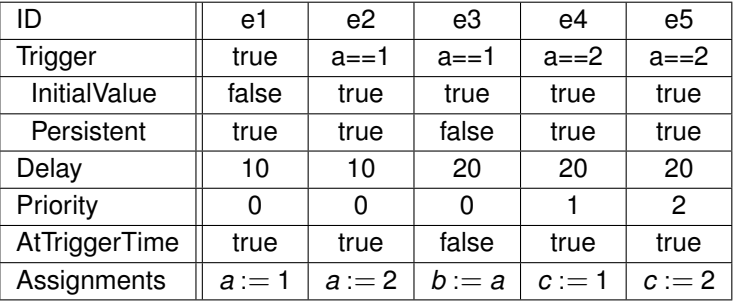

#### Event queue:

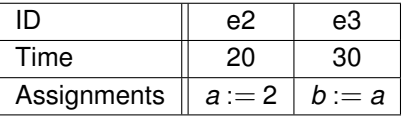
#### Event Example

• Current state:  $t = 20$ ,  $a = 2$ , and  $b = c = 0$ .

#### **o** Events:

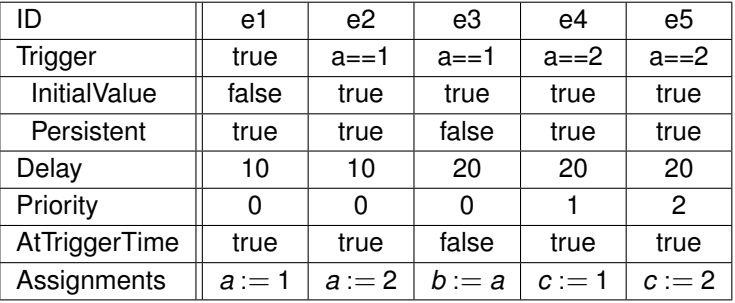

#### Event queue:

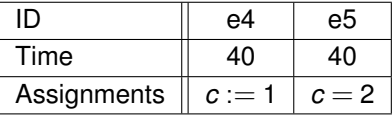

#### Event Example

• Current state:  $t = 40$ ,  $a = 2$ ,  $b = 0$ , and  $c = 2$ .

#### **o** Events:

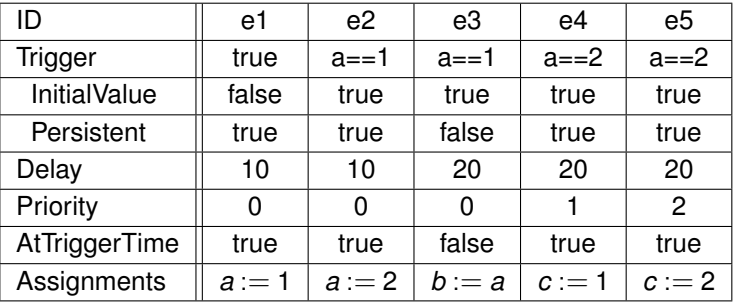

#### Event queue:

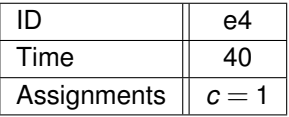

#### Event Example

- Current state:  $t = 40$ ,  $a = 2$ ,  $b = 0$ , and  $c = 1$ .
- **o** Events:

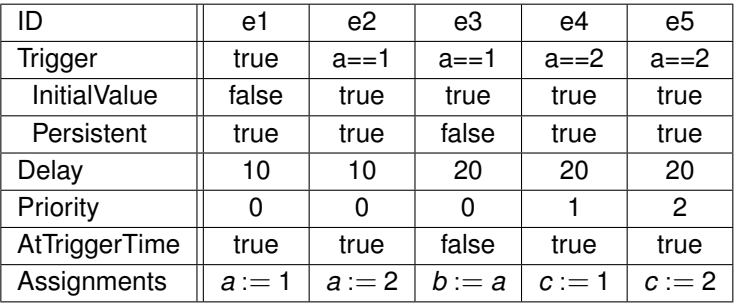

## Unit Definitions

Unit definitions are used to construct user-defined units which are derived from the set of base units.

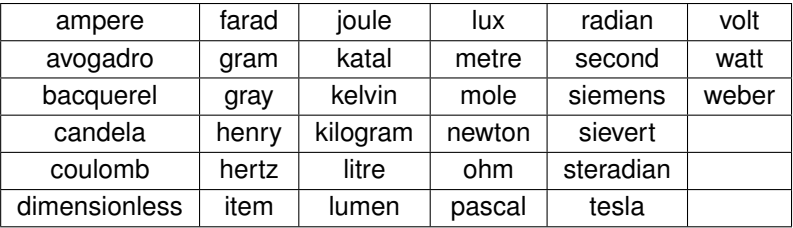

- A unit definition includes an ID, an optional name, and a list of units.
- Each unit is composed of a kind, exponent, scale, and multiplier.  $\bullet$
- Exponent and multiplier are real numbers, and scale is an integer.  $\bullet$

unit =  $(multiplier * 10<sup>scale</sup> * baseUnit)<sup>exponent</sup>$ 

## Unit Definitions

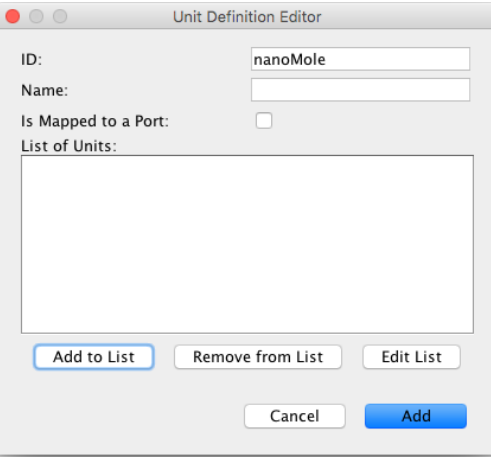

## Unit Definitions

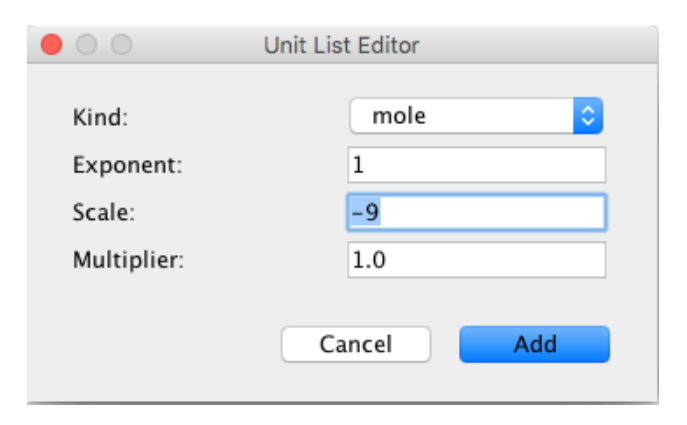

## Model Editor

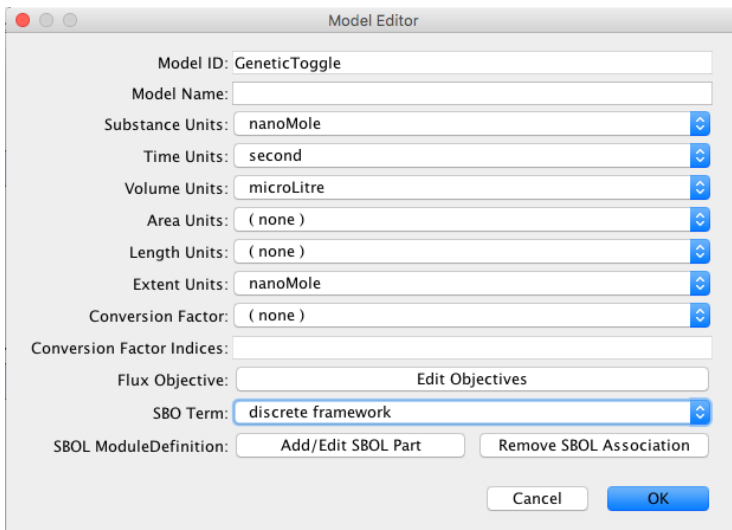

# Model Editor

- ID: composed only of alphanumeric characters and underscores.
- Name: an arbitrary string description (optional).
- *Model units* are the default units for a model.
	- *Substance units* are the default units for species.
	- *Time units* are the default units for time.
	- *Volume units* are the default units for 3-dimensional compartments.
	- *Area units* are the default units for 2-dimensional compartments.
	- *Length units* are the default units for 1-dimensional compartments.
	- *Extent units* are the default units for amount changed due to reactions. Kinetic laws have default units of extent units / time units.
- *Conversion factor* is constant global parameter used as the default conversion factor to convert species units into extent units.
- *Conversion factor indices* used to reference a parameter in an array.
- *Flux Objective* used to set flux balance objectives.
- SBO Term: from the *modelling framework* branch of SBO.
- *SBOL Module Definition* used to associate SBOL with this model.

#### **Constants**

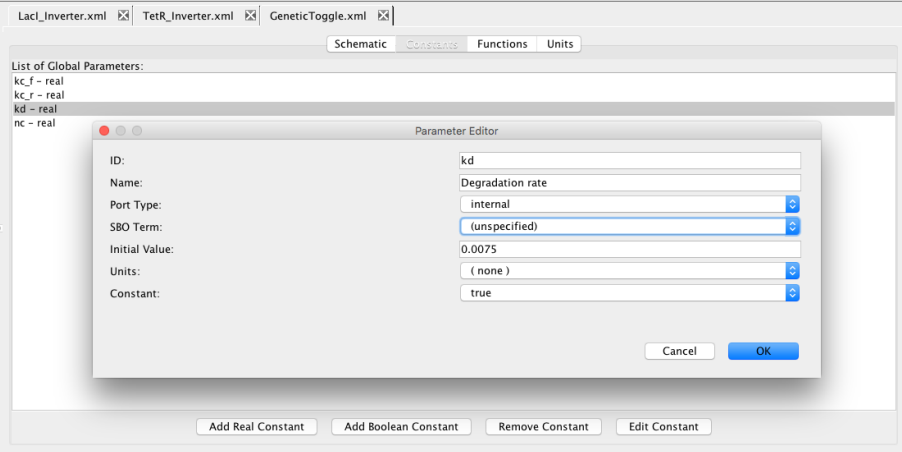

#### **Parameters**

- Global parameters are constants or variables that can be used in math formulas, and include the following fields:
	- ID: composed only of alphanumeric characters and underscores.
	- Name: an arbitrary string description (optional).
	- Port Type: input, internal, output.
	- SBO Term: from the *systems description paramter* branch of SBO.
	- Initial Value: initial value for the parameter.
	- Units: the units for the parameter value (default=none).
	- Constant: indicates if the parameter value is constant (default=true).

### Variables

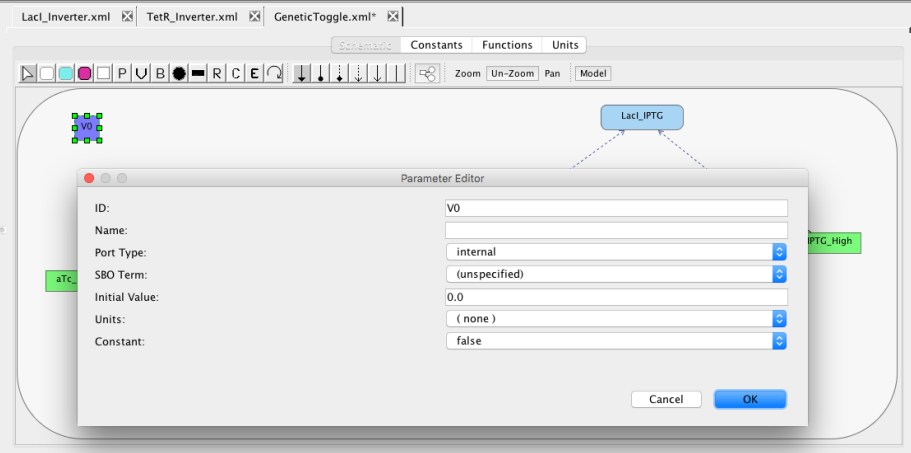

#### **Reactions**

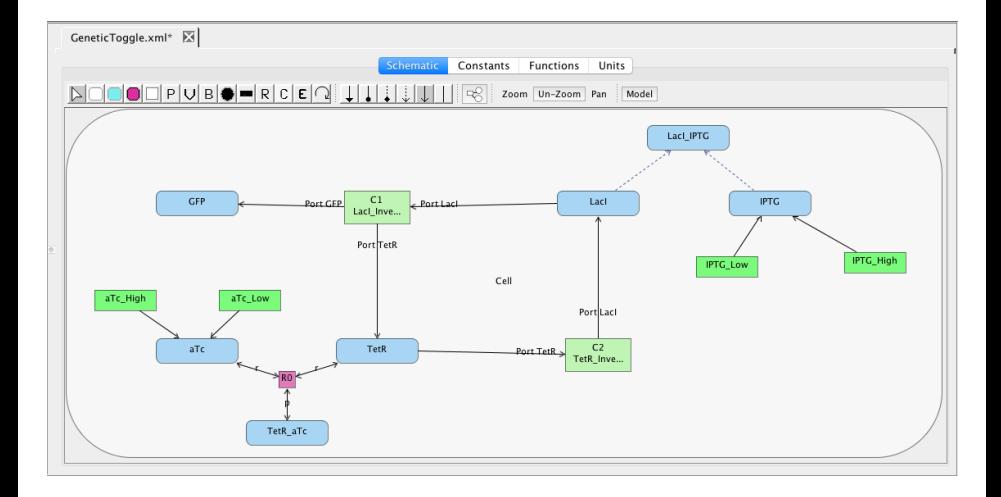

### Reactant/Product Editors

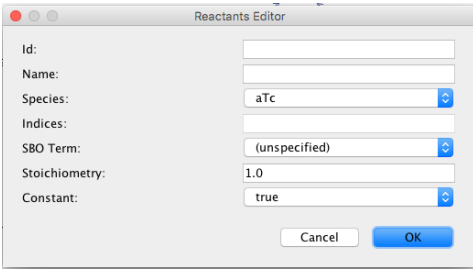

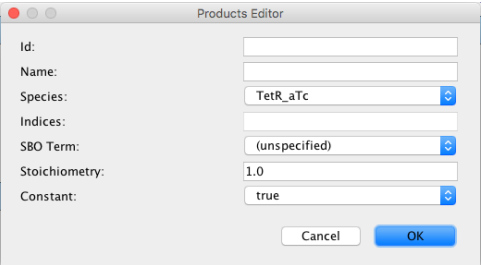

#### Reactants/Products

- ID: do not confuse with species ID, used in math formulas for stoichiometry (optional).
- Name: an arbitrary string description of the species (optional).
- Species: the ID of the reactant/product species.
- Indices: reference species within an array.
- SBO Term: from the *participant role* branch of SBO.
- Stoichiometry: the number of molecules consumed by the reaction (may be overridden when the reactant/product ID is used in an assignment).
- Constant: indicates whether the stoichiometry can change dynamically.

NOTE: There is also a modifier editor without stoichiometry/constant fields.

### Reaction Editor

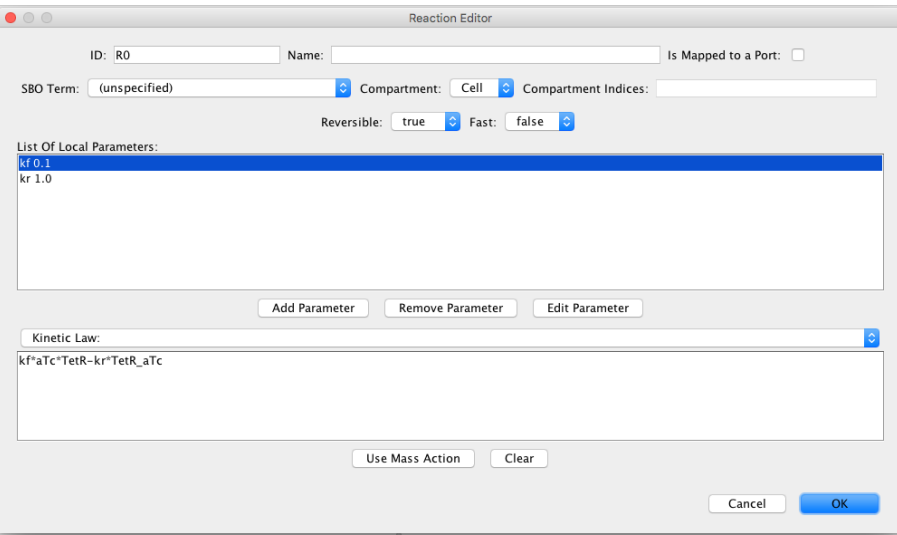

## **Reactions**

- Reactions are used to create or destroy molecular species.
- A reaction is composed of the following:
	- ID: composed only of alphanumeric characters and underscores.
	- Name: an arbitrary string description (optional).
	- Is Mapped to a Port: indicates if this reaction can be replaced or deleted in hierarchical models (default=false).
	- SBO Term: from the *occurring entity representation* branch of SBO.
	- Compartment: the location where this reaction takes place.
	- Compartment Indicies: used to reference compartment when an array.  $\bullet$
	- Reversible: indicates if the reaction is reversible (default=false).
	- Fast: indicates if the reaction reaches equilibrium rapidly (default=false). Limited support in analysis.
	- List of Local Parameters: symbolic values that can be used in the *kinetic law* for this reaction (default *kf* and *kr* are provided).
	- Kinetic Law: math formula describing the rate or probability for this reaction.

## Local Parameter Editor

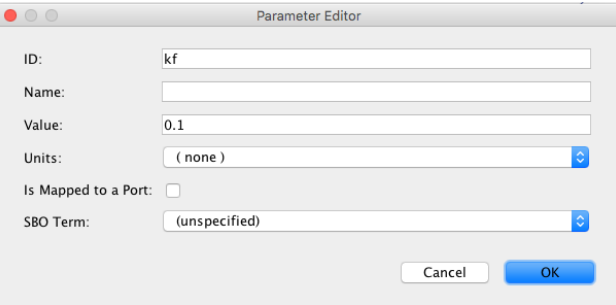

#### Local Parameters

- Local parameters are constants that can be used in kinetic laws, and include the following fields:
	- ID: composed only of alphanumeric characters and underscores.
	- Name: an arbitrary string description (optional).
	- Initial Value: initial value for the parameter.
	- Units: the units for the parameter value (default=none).
	- Is Mapped to a Port: indicates if this local parameter can be replaced or deleted in hierarchical models (default=false).
	- SBO Term: from the *systems description paramter* branch of SBO.

## Implicit Reactions

- The stoichiometry of all reactants and products for the reaction is 1.
- The reaction has either a single reactant OR a single product.
- The reaction has no modifier species.

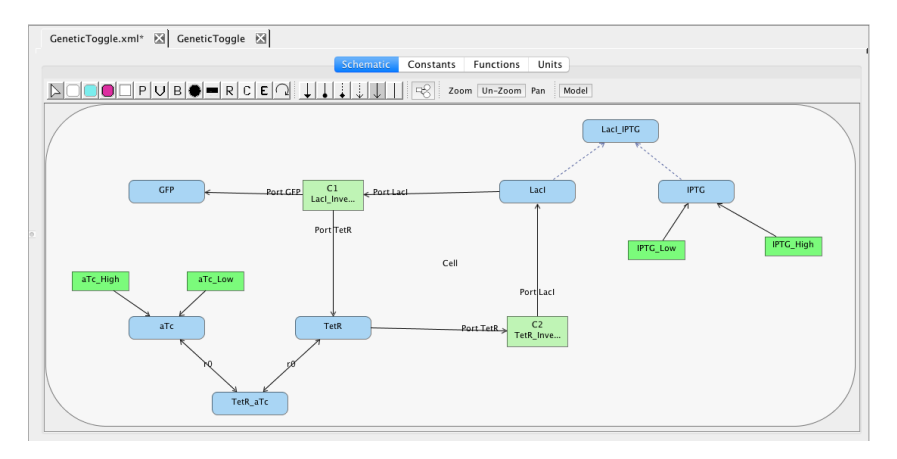

## SBML Mathematical Formulas

- Variables (compartments, species, parameters, reaction IDs, and species reference IDs).
- Real numbers followed optionally by its units.
- Vector constant  $({})$  which can be nested.
- Array selector(s) ([ ]) can occur after array variables or vector constants.
- Built-in constants: exponential, pi, Infinity, NaN, true, and false.
- Special variable time or t, which returns the current simulation time.
- Mathematical operators including add  $(+)$ , subtract  $(-)$ , multiply  $(*)$ , divide  $(1)$ , power ( $\hat{ }$  or pow $(x,y)$ ), and root.
- A function defined in the list of function definitions.
- Logical functions: and  $(8.8)$ , or  $(||)$ , xor, not  $(!)$ .
- Relational functions: eq (==), neq (!=), geq (>=), gt (>), leq (<=), and It (<).

### **SBML Mathematical Formulas (cont)**

- Unary functions: abs, ceiling, exp, factorial, floor, ln, log, sqr, and sqrt.
- Trigonometric functions: cos, cosh, sin, sinh, tan, tanh, cot, coth, csc, csch, sec, sech, arccos, arccosh, arcsin, arcsinh, arctan, arctanh, arccot, arccoth, arccsc, arccsch, arcsec, and arcsech.
- The delay(expr1,expr2) function, which returns the value of expr1 at a time expr2 time units earlier.
- The piecewise(value1, case1, value2, case2, ..., otherwise) function returns value1 if case1 is true, value2 if case2 is true, etc. If no cases are true, it returns the otherwise value.

## iBioSim Special Functions

- rate(*a*) returns the current rate of change for *a*.
- BIT(*a*,*b*) assuming *a* is an expression that evaluates to an integer, this returns the bit at location specified by expression *b*.
- BITNOT(*a*) assuming *a* is an expression that evaluate to an integer, this returns bitwise NOT of *a*.
- BITAND(*a*,*b*) assuming *a* and *b* are expressions that evaluate to integers, this returns bitwise AND of *a* and *b*.
- BITOR(*a*,*b*) assuming *a* and *b* are expressions that evaluate to integers, this returns bitwise OR of *a* and *b*.
- BITXOR(*a*,*b*) assuming *a* and *b* are expressions that evaluate to integers, this returns bitwise XOR of *a* and *b*.
- mod(*a*,*b*) assuming *a* and *b* are expressions that evaluate to integers, this returns the remainder after dividing *a* by *b* (i.e.,  $a - floor(a/b) * b$ )).

## iBioSim Random Functions

- **iBioSim adds support for random functions.**
- **Continuous random functions:** 
	- $\bullet$  uniform $(a,b)$
	- normal(m,s)
	- exponential(mu)
	- $\bullet$  gamma $(a,b)$
	- $\bullet$  lognormal( $z,s$ )
	- $\bullet$  chisq(nu)
	- $\bullet$  laplace(a)
	- $\bullet$  cauchy(a)
	- $\bullet$  rayleigh(s)
- **o** Discrete random functions:
	- poisson(mu)
	- $\bullet$  binomial(p,n)
	- $\bullet$  bernoulli(p)

## Continuous Stochastic Logic (CSL)

- $\bullet$  *PG*( $t$ , $x$ ) returns the probability that the expression  $x$  remains true during the time period specified by the expression *t*.
- $G(t, x)$  returns true if the expression x remains true during the time period specified by expression *t* (i.e.,  $\neg t \vee x$ ).
- $\bullet$  *PF*( $t$ , $x$ ) returns the probability that the expression  $x$  becomes true during the time period specified by the expression *t*.
- $\bullet$   $F(t, x)$  returns false if the expression *x* becomes true during the time period specified by the expression *t* (i.e.,  $\neg t \vee \neg x$ ).
- $PU(t, x, y)$  returns the probability that the expression *x* remains true until *y* becomes true, and *y* becomes true during the time period specified by the expression *t*.
- $\bullet$   $U(t, x, y)$  returns true if the expression *x* remains true until *y* becomes true, and *y* is true by the time specified by expression *t* (i.e., *G*(*t*,*x*)∧*F*(*t*,*y*)).

## Function Definitions

- Function definitions are used to create user defined functions that can then be used in SBML math formulas.
- Function definitions include an ID, an optional name field, a comma-separated list of arguments, and its definition.
- Can only use variable names which are arguments to the function.
- While functions can call other functions, they cannot be recursive either directly or indirectly.

## Function Definitions

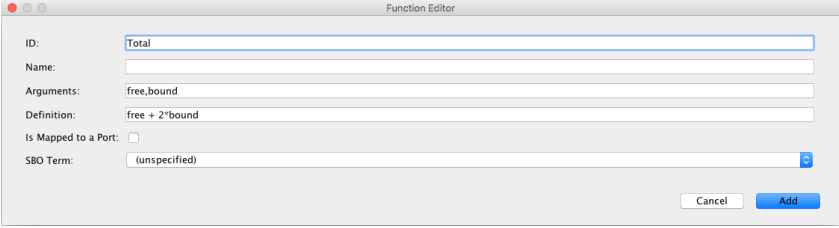

## Rules

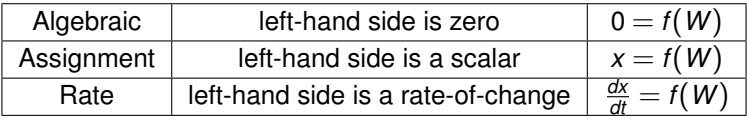

- Algebraic rules specify relationships which must be maintained.
- Assignment rules specify the value of a compartment size, species amount or concentration, or parameter with a formula.
- Variable cannot be determined by both assignment rule and initial assignment.
- Rate rules specify the rate of change of a compartment size, species amount or concentration, or parameter with a formula.
- A variable cannot be determined by both an assignment and a rate rule.
- A species that is reactant or product of any reaction cannot be updated by either an assignment rule or rate rule.

#### Rules

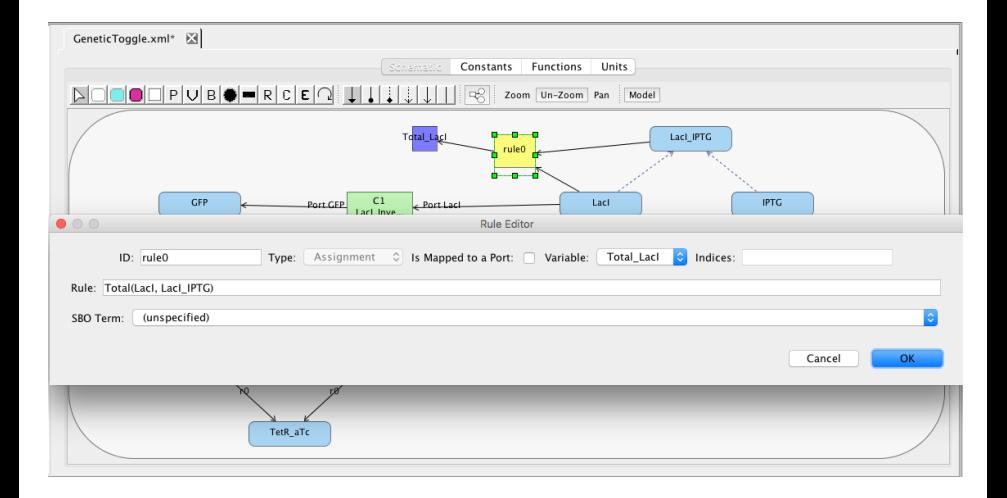

## **Constraints**

- Constraints specify properties that should remain true.
- **If a constraint becomes false, simulation terminates.**
- Our analysis method can provide histograms that show the proportion of simulations that are terminated due to each possible constraint.
- Can also provide time courses showing when constraints become false.
- Composed of an ID which is used to identify it in graphs, a constraint given as a formula, and a message describing the constraint.
- A default id is automatically generated when a new constraint is created.

### **Constraints**

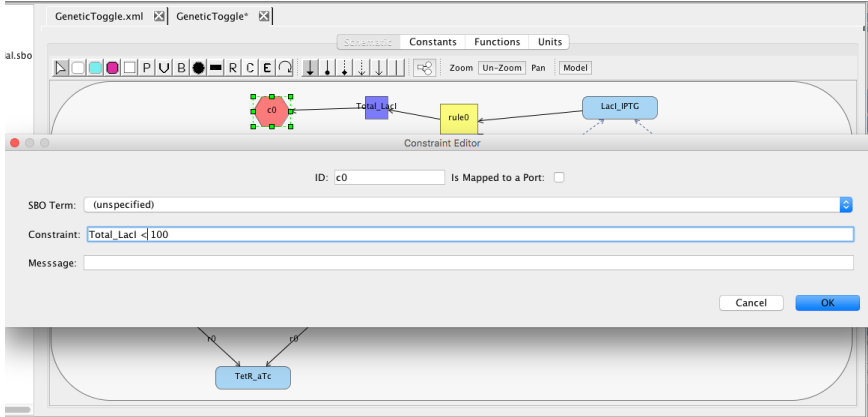

## Model Editor Preferences

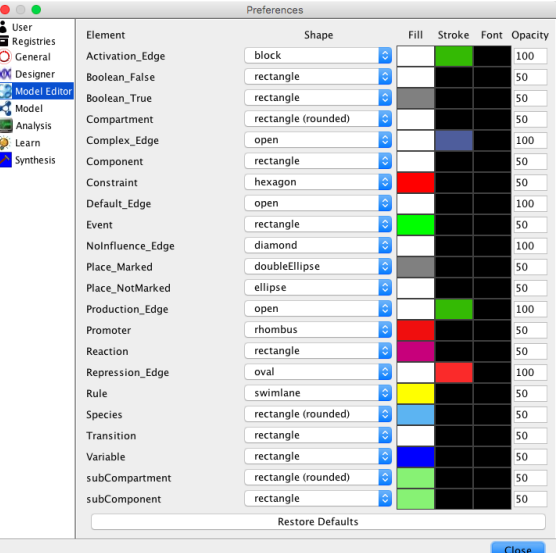

## Model Preferences

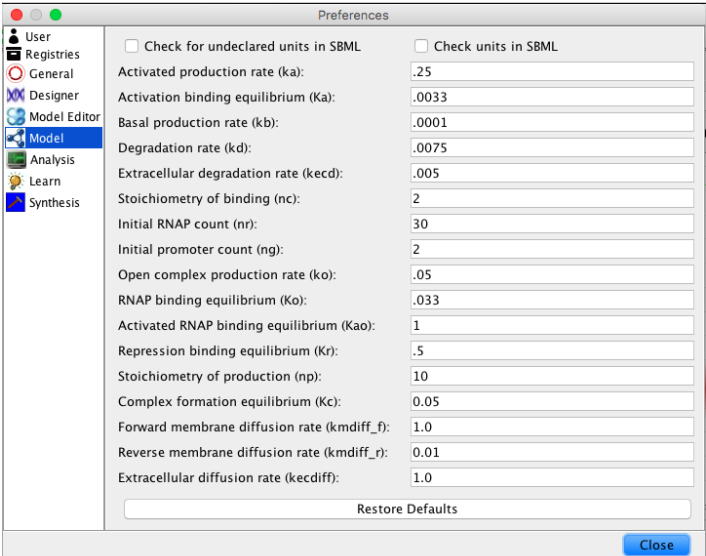

#### Exporting Models and Other Files

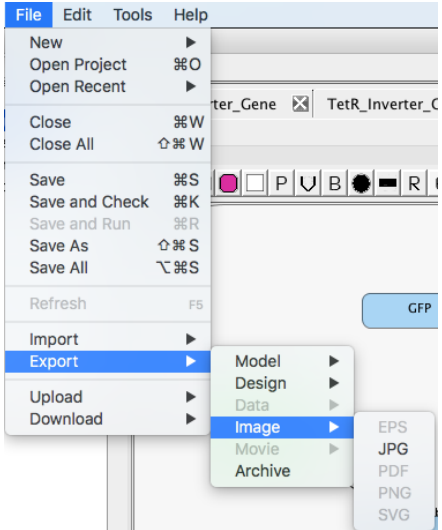

## Exporting Models and Other Files

#### • You can export:

- Both hierarchical and flattened SBML models.
- SBOL in both versions 1 and 2.
- Sequences in GenBank and FASTA formats.
- Simulation data in TSD, CSV, or DAT formats.
- Graphs and model images in EPS, JPG, PDF, PNG, and SVG formats.  $\bullet$
- **Simulation movies in AVI or MP4**
- **COMBINE Archive files.**

#### Uploading Models and Archives

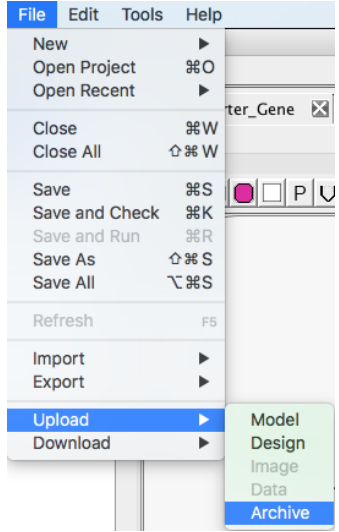

## **Credits**

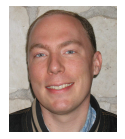

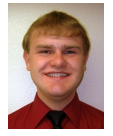

Curtis Madsen Nam Nguyen Tramy Nguyen Tyler Patterson

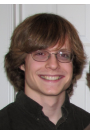

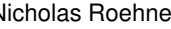

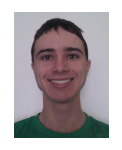

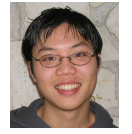

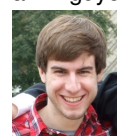

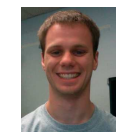

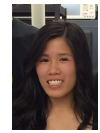

#### Nathan Barker Scott Glass Kevin Jones Hiroyuki Kuwahara

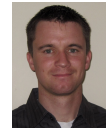

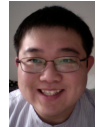

Nicholas Roehner Jason Stevens Leandro Watanabe Zhen Zhang

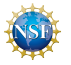

Supported by National Science Foundation Grants ECCS-0331270, CCF-07377655, CCF-0916042, CCF-1218095, DBI-1356041, and CCF-1748200.
## Assignment #4

- Construct a genetic circuit model for the genetic toggle switch.
	- Construct a model of the LacI Inverter with input species LacI and output species TetR, and attach your DNA design for this inverter to the promoter.
	- Construct a model of the TetR\_Inverter with input species TetR and output species LacI and GFP, and attach your DNA design for this inverter to the promoter.
	- Construct a top-level model that connects the two inverters using the LacI, TetR, and GFP species.
	- Add to your top-level model the small molecules IPTG and aTc, as well as complex formation reactions with LacI and TetR, respectively.
	- Upload a COMBINE Archive for your project to <https://synbiohub.utah.edu>, and include a share link in your submission.
- Construct a genetic circuit model for your genetic circuit.
	- Upload a COMBINE Archive for your project to <https://synbiohub.utah.edu>, and include a share link in your submission.